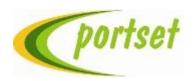

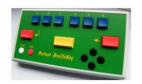

## SINGLE HANDED PORTSET G1 BRAILLE KEYBOARD INSTRUCTIONS (UK)

Version 6(Grade 1)

The Portset Braille Keyboard is designed as an alternative to the standard QWERTY keyboard, for the entry of information into a personal computer. This device does not replace the standard keyboard for control of the computer.

#### DESCRIPTION.

The Portset Braille Keyboard is an oblong case, with the face sloping slightly from the back to the front. The Single Handed version is identified by a small black button located in the top left corner of the case as well as the identification label on the rear.

Connection is via a USB leaded plug from the rear of the case. The USB plug is inserted into a USB port of the personal computer. There is no power cable, like the standard keyboard the power needed to operate the device is taken directly from the computer. The keys are laid out in the familiar "Perkins" fashion. That is with the six Braille keys at the top, arranged in the sequence 3, 2, 1 and 4, 5, 6. Below these six keys are three other keys, these are from left to right:- Carriage return or "enter" key, space bar, and the backspace delete key.

To the bottom right are cursor control keys to provide editing function and on the bottom left are two additional keys which act as CTRL and ALT. As this is a singlehanded keyboard the CTRL key is set as a toggle key, whereas the ALT key acts as in a normal QWERTY keyboard.

#### OPERATION SINGLE HANDED USE.

In order to provide true singlehanded operation the action of using the Braille keys differs from conventional two handed version. The Braille keys are stored until the Space Bar is pressed thereby allowing for any of the six keys to be actioned before the character is sent to the computer. Select keys from the left side first such as 3,2,1 and then the right side, 4,5,6 after releasing these keys as in normal Braille complete by pressing the Space Bar.

If only the left or right keys are required, then only these are pressed and released followed by the Space Bar. The Keyboard supports a SHIFT function which is selected by keys 5,6 and the Space Bar released together, repeat the same key combination to turn SHIFT off. The Control Key (bottom left) also has a toggle action, press and release to turn on and press and release again to turn off. Once CTRL is turned on, use the cursor keys to move through words or lines. Include the SHIFT function and this will provided text highlighting as you move the cursor keys. Remember the SHIFT is a toggle function so you need to turn it off after use.

Once you have created highlighted text you can conduct CUT, PAST, DELETE using the characters C, V and X with the CRTL key.

### **BRITISH COMPUTER BRAILLE**

British Computer Braille is, in most respects, like grade 1 literary Braille. The main exception is in the representation of numbers. Because the computer recognises characters as a single key depression, the principal of double cell characters cannot be used, so the standard method of using a "number" sign before a string of letters cannot be used. Therefore to input numbers 1 to 9 you use the dot configuration for the letters A to I plus dot 6. For example the number 1 is dots1 and 6, number 2 is dots1, 2 and 6, etc. The only exception to this rule is zero. Because adding dot 6 to the letter J gives us W, this cannot be used. Therefore for zero all six dots are used.

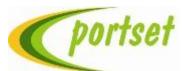

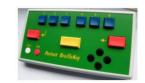

# THE PORTSET BRAILLE KEYBOARD. UK International Set UK Keyboard Windows.

| Char | Key/Dot     | +Dot 7      |          |
|------|-------------|-------------|----------|
| а    | 1           | Α           | Alpha    |
| b    | 1,2         | В           | Beta     |
| С    | 1,4         | С           | Charlie  |
| d    | 1,4,5       | C<br>D      | Delta    |
| е    | 1,5         | Е           | Echo     |
| f    | 1,2,4       | E<br>F      | Foxtrot  |
| g    | 1,2,4,5     | G           | Golf     |
| h    | 1,2,5       | Н           | Hotel    |
| i    | 2,4         | I           | India    |
| j    | 2,4,5       | J           | Juliet   |
| k    | 1,3         | K           | Kilo     |
| I    | 1,2,3       | L           | Lima     |
| m    | 1,3,4       | M           | Mike     |
| n    | 1,3,4,5     | N           | November |
| 0    | 1,3,5       | 0           | Oscar    |
| р    | 1,2,3,4     | Р           | Papa     |
| q    | 1,2,3,4,5   | Q           | Quebec   |
| r    | 1,2,3,5     | R           | Romeo    |
| S    | 2,3,4       | R<br>S<br>T | Sierra   |
| t    | 2,3,4,5     |             | Tango    |
| u    | 1,3,6       | U           | Uniform  |
| V    | 1,2,3,6     | V           | Victor   |
| W    | 2,4,5,6     | W           | Whisky   |
| X    | 1,3,4,6     | X           | Xray     |
| У    | 1,3,4,5,6   | Υ           | Yankee   |
| Z    | 1,3,5,6     | Z           | Zulu     |
| 1    | 1,6         | !           |          |
| 2    | 1,2,6       | "           |          |
| 3    | 1,4,6       | £           |          |
| 4    | 1,4,5,6     | \$          |          |
| 5    | 1,5,6       | %           |          |
| 6    | 1,2,4,6     | ٨           |          |
| 7    | 1,2,4,5,6   | &           |          |
| 8    | 1,2,5,6     | *           |          |
| 9    | 2,4,6       | (           |          |
| 0    | 1,2,3,4,5,6 | )           |          |

| Char      | Key/Dot      | +Dot 7 |             |
|-----------|--------------|--------|-------------|
|           | 2            | <      |             |
| ;         | 2,3          | :      |             |
| _         | 2,5,6        | >      |             |
| :         | 2,5          | :      | colon       |
| Γ         | 1,2.3,5,6    | : {    |             |
| i         | 2,3,4,5,6    | }      |             |
| &         | 1,2,3,4,6    | &      | ampersand   |
| +         | 2,3,5        | +      | plus        |
| -         | 3,6          |        | •           |
| @         | 2,3,4,6      | @      | at          |
| =         | 2.3.5.6      | +      |             |
| < "       | 2,3,6        | <      |             |
|           | 2,3,6        | "      |             |
| ?         | 2,6<br>3     | ?      | question    |
| 6         | 3            | @      |             |
| /         | 3,4          | ?      |             |
| )         | 3,4<br>3,4,5 | )      |             |
| !         | 3,4,5,6      | !      | exclamation |
| ı         | 3,4,6        |        | underscore  |
| *         | 3,5          | *      | asterisk    |
| <b>^</b>  | 3,5,6        | >      |             |
| (         | 4,5          | (      |             |
| <b>\$</b> | 4,5,6        | \$     |             |
| %         | 4,6          | %      | percent     |
| 1         | 5            |        |             |
| #         | 5,6          | ~      |             |
| ~         | 6            | ~      | tilde       |